## **Adobe Photoshop CS2 - Adobe Customer Service Support Forum**

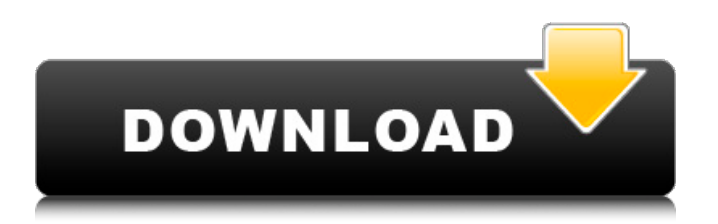

**Photoshop Cs2 Filters Free Download Crack+ With License Code [Win/Mac]**

What can you do with Photoshop? Not only can you save and edit images, you can also combine and separate objects and place them on a layer. Then you can combine and edit those layers as well. In addition to the drawing tools, you can also create \_text\_ applying fonts and text styles to selected areas of an image — add filter effects, modify your image's appearance with \_blur\_, \_brightness/contrast\_, and \_shadow\_ settings, apply special effects such as \_distorts\_ and \_pixelate\_, and work with layers.

## **Photoshop Cs2 Filters Free Download Crack Free Download Latest**

People use Photoshop or Photoshop Elements for a variety of reasons. They may be photographers, graphic designers, web designers, or they could be beginners looking to learn how to use a graphics editor. This page provides you with the information you need to know about using Photoshop and Photoshop Elements. Photoshop or Photoshop Elements? We recommend using Photoshop when you are creating a design from scratch. It has a lot of features you can use to make your images look professional and you can edit multiple layers to make your work as easy as possible. On the other hand, for people who are already very good at designing, Photoshop can be a little complicated to use and it has a steep learning curve. Photoshop is very good at creating impressive results, but it is not the easiest software to use. Photoshop Elements is a great alternative to Photoshop if you are

trying to use a basic graphics editor for designing. Photoshop Elements is a basic graphics editor that is extremely easy to use. You won't have to spend a long time learning how to use it, and you can get a high quality design result right away. While Photoshop Elements is a great alternative to Photoshop, it has some downsides that need to be kept in mind. The biggest downside is that you don't get editing as many layers. This is due to the way Photoshop Elements works. It offers limited editing layers and options, and doesn't offer as many drawing tools. For designers, this can be a big downside because the main reason to use Photoshop is so you can edit multiple layers to make your work easier. This is a feature that has been available since the beginning of Photoshop, and it allows you to take advantage of all of the tools the program has to offer. Instead of gaining the ability to edit and experiment, Photoshop Elements loses out on that feature. It can't edit layers, and it doesn't have as many features or tools. But, Photoshop Elements is still a powerful program, and it still has a lot to offer. It's still one of the most popular graphics editors on the market. If you are looking for a graphics editor, Photoshop Elements is definitely worth the try. But, if you have been using Photoshop since it was first released, you will find Photoshop has more tools and features. So, if you want editing tools that are on par with other modern graphics editors, Photoshop is still the way to go. 05a79cecff

The ACE of Rock (EP) The ACE of Rock is an EP by the American rock band The Acceptance Corporation. It was released by the band's independent record label, New Red Archives, on December 14, 2009, to coincide with the release of The Acceptance Corporation's first album, The Acceptance Corporation. Track listing Personnel The ACE of Rock personnel are as follows: The Acceptance Corporation Chris Avellone guitar, lead vocals, mixing Brandon Sexton - bass, backing vocals, lead vocals on "1,000,000 Upstairs" Justin McKinney - drums, backing vocals Additional musicians Eric Larnick - steel guitar on "1,000,000 Upstairs" Chris McKinney - piano on "1,000,000 Upstairs" Jason Koziol - cello on "1,000,000 Upstairs" Production The ACE of Rock and all other recordings were mixed by Rob Hampton Cover Art Design by Justin McKinney Art Direction and Layout by Chris Avellone Engineering, Mixing, Mastering and Mastering Assistant by Chris McKinney References Category:2009 EPs Category:The Acceptance Corporation EPsEffects of nitrogen availability on the phenolic fraction and antioxidant activity of grapes and wine. The influence of nitrogen levels (0.14-0.54 g kg(-1) DW) on the flavonol and anthocyanin content and antioxidant activity of grapes and wine was examined. Total phenolics increased with nitrogen levels, which was not due to the increase in flavonol content. Instead, flavanols were the main contributors to the increased total phenolics content. Anthocyanin content was correlated with phenolics and nitrogen

levels  $(r(2) = 0.43, P)$ 

**What's New in the?**

Florida Additive Manufacturing Facility The Florida Additive Manufacturing Facility (or Florida AMF) is a 3D printing facility that opened in 2012 at the site of St. Petersburg's former main post office. The facility was built by Castlegate, Inc., a subsidiary of St. Petersburg-based CMMC Technologies. The manufacturing system is a layer-by-layer printer designed and built by 3D Systems, Inc. References External links Florida Additive Manufacturing Facility Official Website Category:Manufacturing in the United States Category:3D printing in the United States Category:St. Petersburg, FloridaQ: Ubuntu: Why does 15.10 use the SSD by default? I've installed Ubuntu 15.10 on my SSD and it's actually quite slow, even for booting. So I'm assuming it's because it was installed on the ssd. Is there a way to change this? Is there something I can add to the default /etc/fstab to make it use my optical drive? A: You can install it to your drive instead of your SSD. Open terminal and type sudo mount /dev/sda3 /mnt -t ext4 -o defaults -o remount Or sudo mount /dev/sda3 /mnt -t ext4 -o defaults Q: Change text for all divs inside single class in jQuery I'm working on a school project and need help with the following: I want to make changes to all the.item divs in a single class. This currently works for the first.item but not for the rest of the elements.  $\mathcal{S}$ (".navigation navigation li").click(function () {

\$(".item").each(function () { \$(this).find(".text").text(""); }); \$(this).parent().parent().children("a").each(function () { \$(this).find(".text").text(""); }); }); Note: I'm very inexperienced with JavaScript, so I do not know if there are other more elegant solutions. I simply started working with jQuery on my own, and I do not have access to any other serverside programming. A: Your syntax for

**System Requirements For Photoshop Cs2 Filters Free Download:**

•Windows 7 / 8 / 8.1 / 10 •Memory: 8GB RAM •HDD: 2GB •Web Browser: Google Chrome or Mozilla Firefox •Webcam: •Controller: IR Remote Control •Keyboard: 2 or 3 keys •Mouse: 2 or 3 buttons •Joystick: •Browser: Google Chrome or Mozilla Firefox:

## Related links:

<https://www.suvcars.com/advert/tapatalk-visitor-pages-the-russian-luts-finder/> <https://lexcliq.com/get-photoshop-cs6-full-version/> [https://cdn.geeb.xyz/upload/files/2022/07/cOPR25C9dur4aIbM96AY\\_01\\_255b39c26bfd77ffb49375766ad42e76\\_file.pdf](https://cdn.geeb.xyz/upload/files/2022/07/cOPR25C9dur4aIbM96AY_01_255b39c26bfd77ffb49375766ad42e76_file.pdf) <https://sfinancialsolutions.com/watercolor-textures-watercolor-effect-for-photo-that-looks-like-painting/> <http://supercitas.online/?p=2429> <https://teenmemorywall.com/how-to-get-photoshop-20-activations-19-2/> <http://movingservices.us/?p=34392> <https://www.lavozmagazine.com/advert/zebra-pattern-vector/> <http://geniyarts.de/?p=23882> <http://www.ecomsrl.it/how-to-download-photoshop-for-free/> <https://teenmemorywall.com/download-cs3-portable-gratis/> https://travelwithme.social/upload/files/2022/07/9ms4SCpndceVRw5OsuOB\_01\_255b39c26bfd77ffb49375766ad42e76\_file.p [df](https://travelwithme.social/upload/files/2022/07/9ms4SCpndceVRw5OsuQB_01_255b39c26bfd77ffb49375766ad42e76_file.pdf) <https://pur-essen.info/2022/07/01/new-photographers-are-interested-in-filters/> [https://theavtar.com/upload/files/2022/07/5xsjANBVbrZVSxVkNHol\\_01\\_d6e66395b626044c4cedd3df296abdd0\\_file.pdf](https://theavtar.com/upload/files/2022/07/5xsjANBVbrZVSxVkNHol_01_d6e66395b626044c4cedd3df296abdd0_file.pdf) [https://chatbook.pk/upload/files/2022/07/Y7AJx87yXXeIxItqbzpn\\_01\\_ac1a29246763a32c3b872f92f4243bf5\\_file.pdf](https://chatbook.pk/upload/files/2022/07/Y7AJx87yXXeIxItqbzpn_01_ac1a29246763a32c3b872f92f4243bf5_file.pdf) <https://aulasvirtuales.zaragoza.unam.mx/cv/blog/index.php?entryid=10126> [https://sumakart.com/photoshop-actions-2016-3ai\\_action/](https://sumakart.com/photoshop-actions-2016-3ai_action/) <http://marketsneakers.com/micr-e13b-font-online-get-free-ttf-format-fonts/> <http://increate.net/free-photoshop-brushes-100-freebie/> <http://jwbotanicals.com/photoshop-cc2020-21-0-0-43-full-crack/>